## ACTIVITE STUDENT QUIZ

## PRESENTATION

## « UN APPRENANT CO CONSTRUCTEUR DE SAVOIR, UNE REVOLUTION DANS EMA ! »

L'activité **StudentQuiz** permet aux apprenants de créer des groupes de questions dans la **Banque de questions** de manière collaborative. Ils peuvent intégrer ces questions dans des questionnaires, les noter et les commenter.

L'activité **StudentQuiz** calcule la contribution de chaque apprenant et son progrès dans l'apprentissage, et compare les résultats avec la communauté.

La **Banque de questions** permet à l'enseignant de créer, de pré visualiser et de modifier des questions dans une base de données de catégories de questions. Les catégories peuvent être limitées à l'usage dans le site, dans le cours ou dans une activité. Les questions dans une catégorie peuvent être ajoutées à une activité **Test** ou **Devoir**.

L'enseignant accède à la **Banque de questions** en créant ou en modifiant une activité **Test** ou **Devoir**, ou en passant par le bloc **Réglages > Administration du cours > Banque de questions**.

A noter que les enseignants peuvent désormais filtrer les questions dans la **Banque de questions** plus facilement à travers l'ajout d'une fonctionnalité de tag.

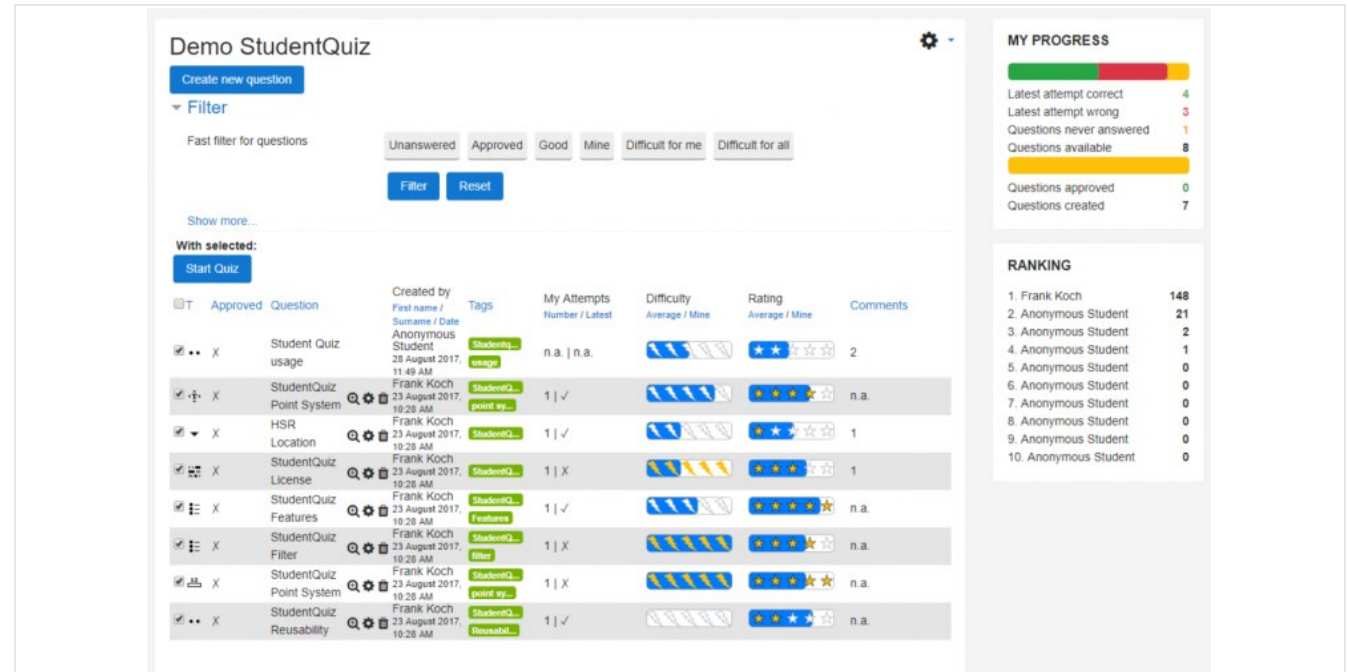

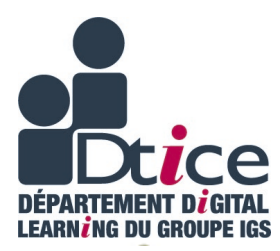

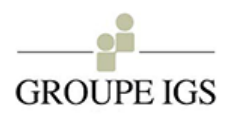

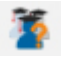